## **DOCUMENTATION / SUPPORT DE FORMATION**

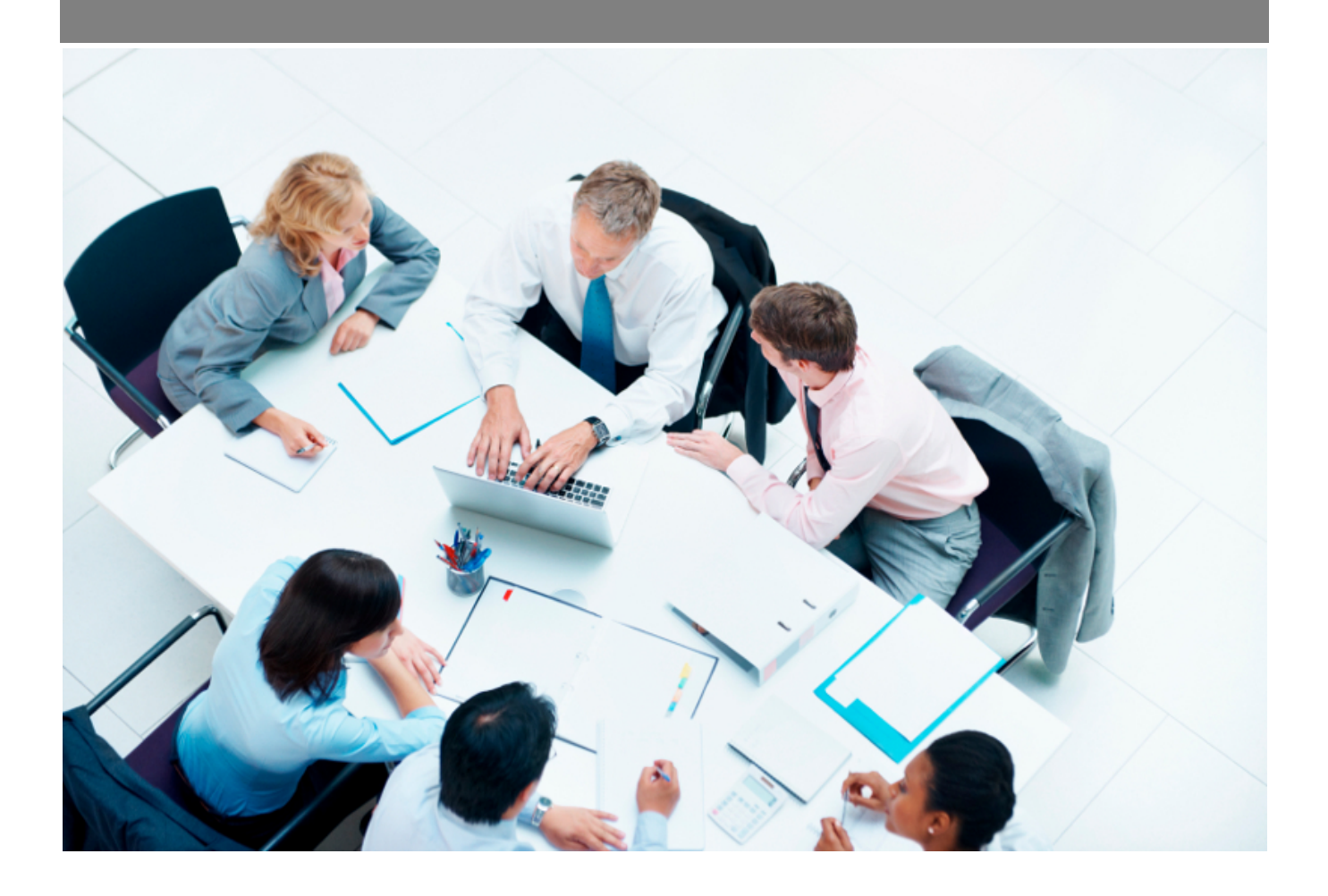

Copyright © Veryswing SAS, Tous droits réservés. VSActivity et VSPortage sont des marques déposées de Veryswing SAS.

## **Table des matières**

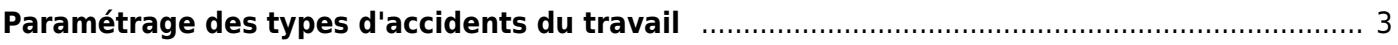

## <span id="page-2-0"></span>**Paramétrage des types d'accidents du travail**

Cet écran vous permet de créer un type d'accident du travail en définissant un type spécifique.

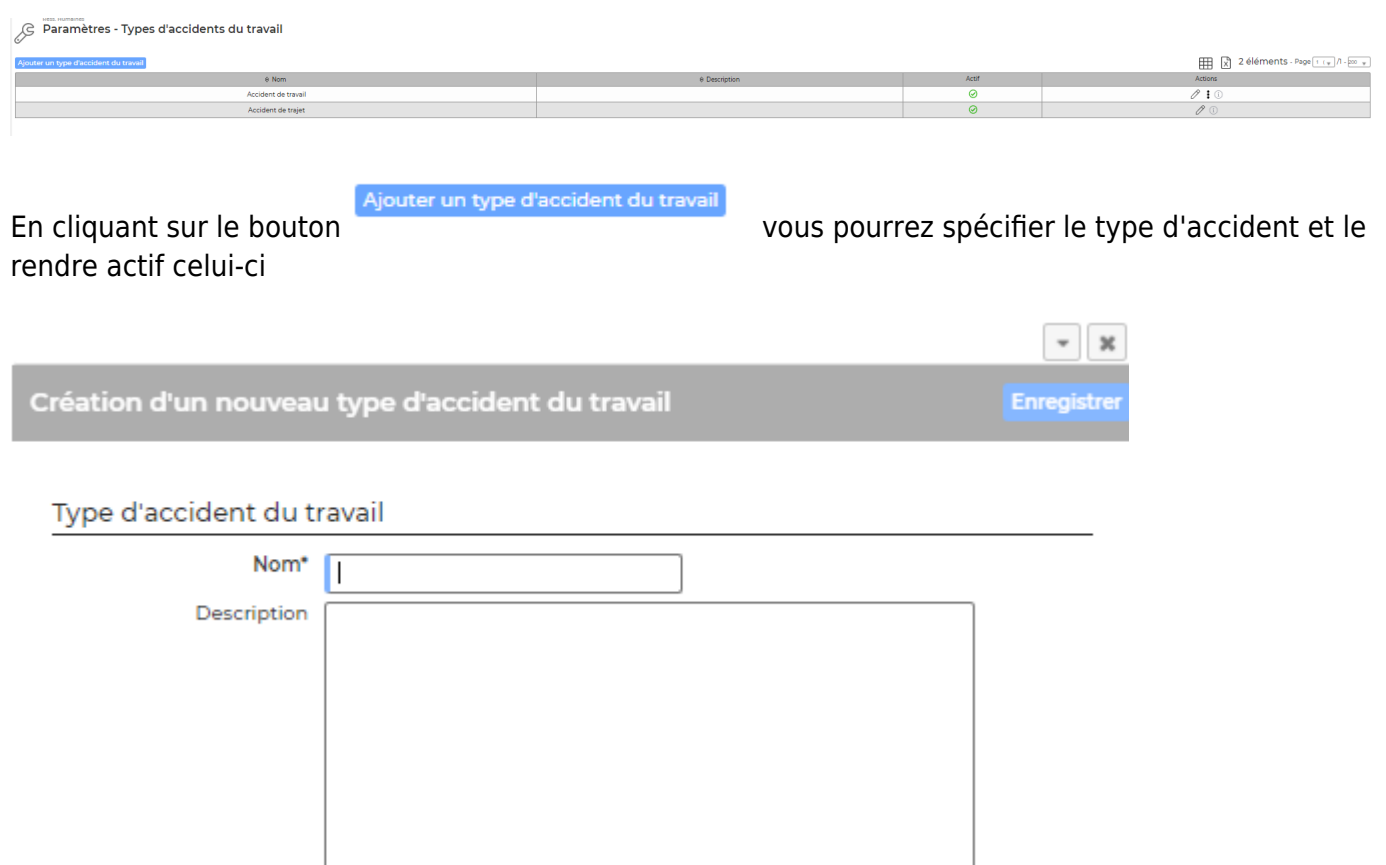

Actif Cocher la case pour indiquer que ce type d'accident du travail est disponible.

⊿